## **PISE PROTOCOL INFERENCE USING SYMBOLIC EXECUTION AND AUTOMATA LEARNING**

Ron Marcovich, Orna Grumberg, Gabi Nakibly

Technion – Israel Institute of Technology

{ron.mar, orna, gnakibly}@cs.technion.ac.il

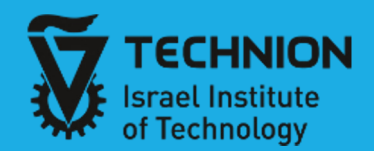

#### What is protocol inference?

What is protocol reverse engineering?

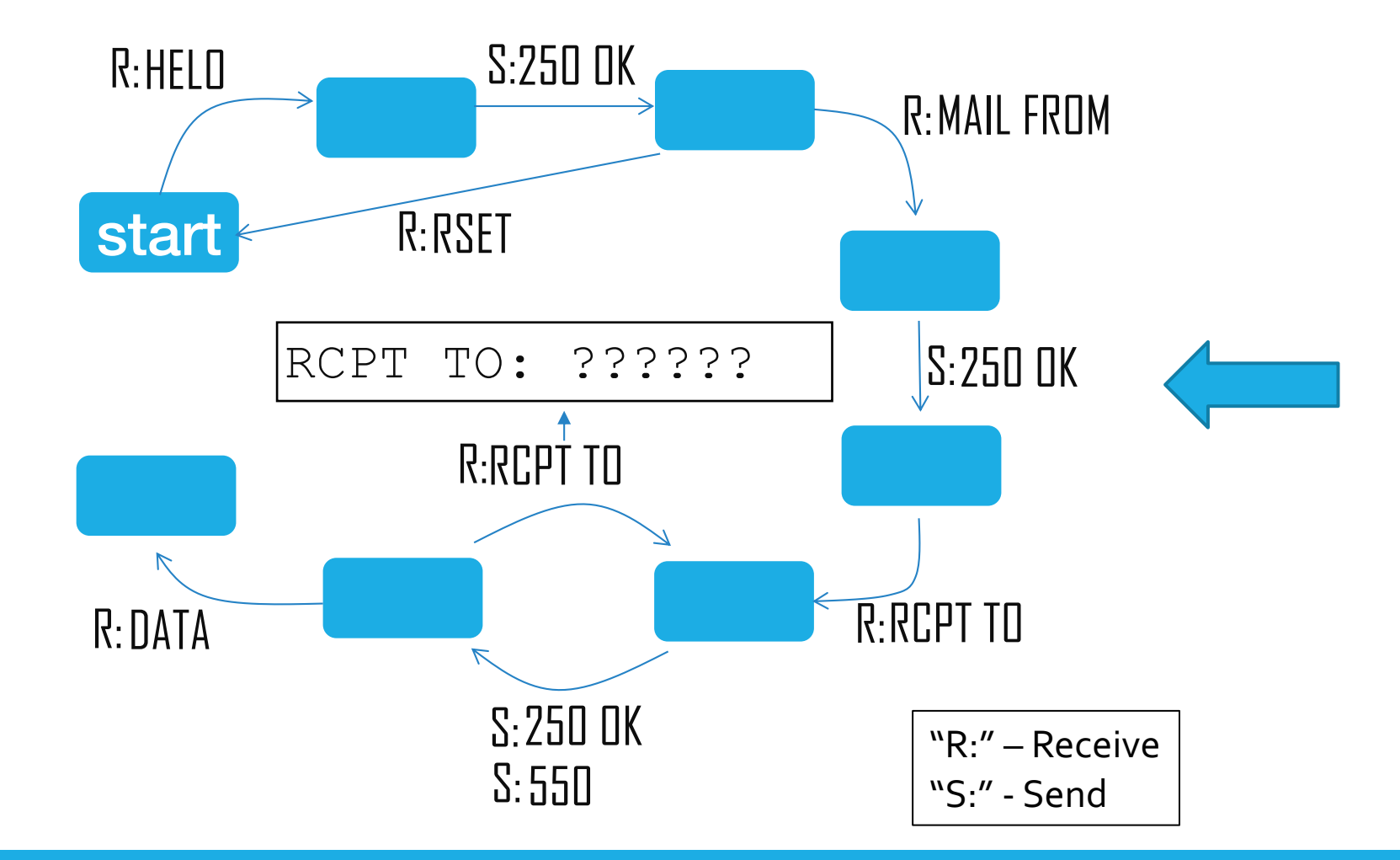

#### Mail Server

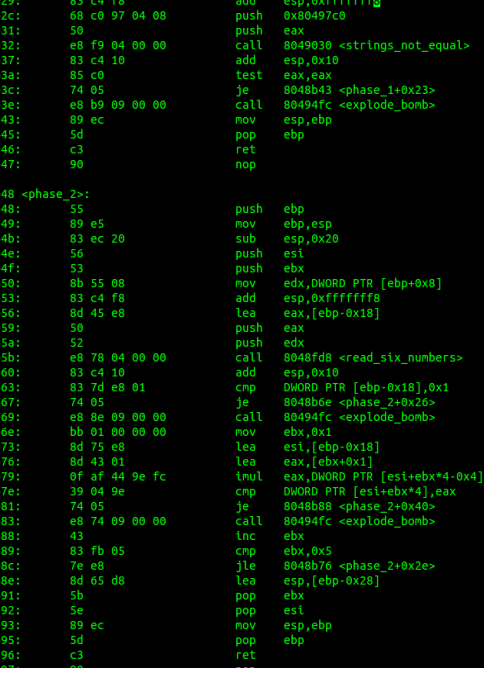

#### Motivations:

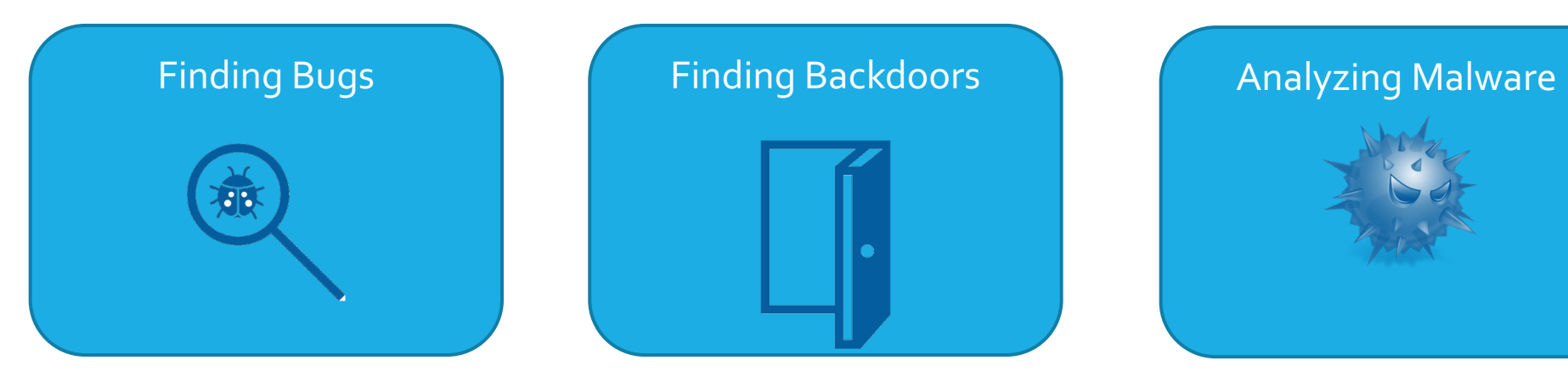

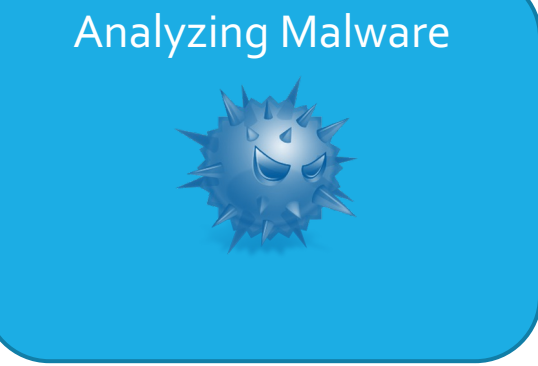

#### Manual Protocol Inference is Hard!

#### • It can take days or even weeks!

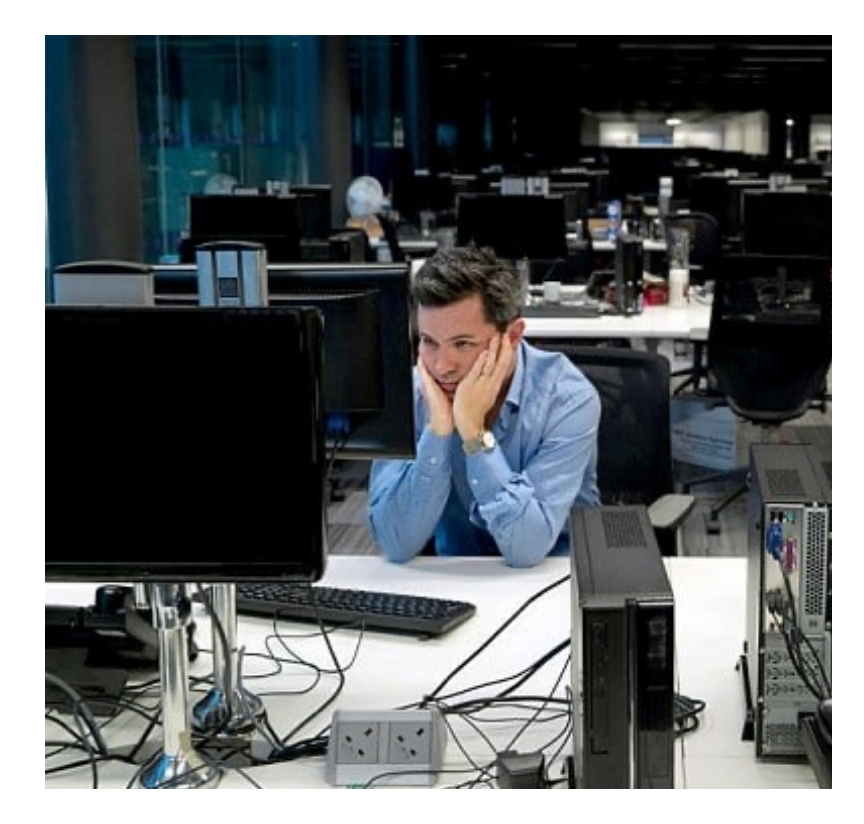

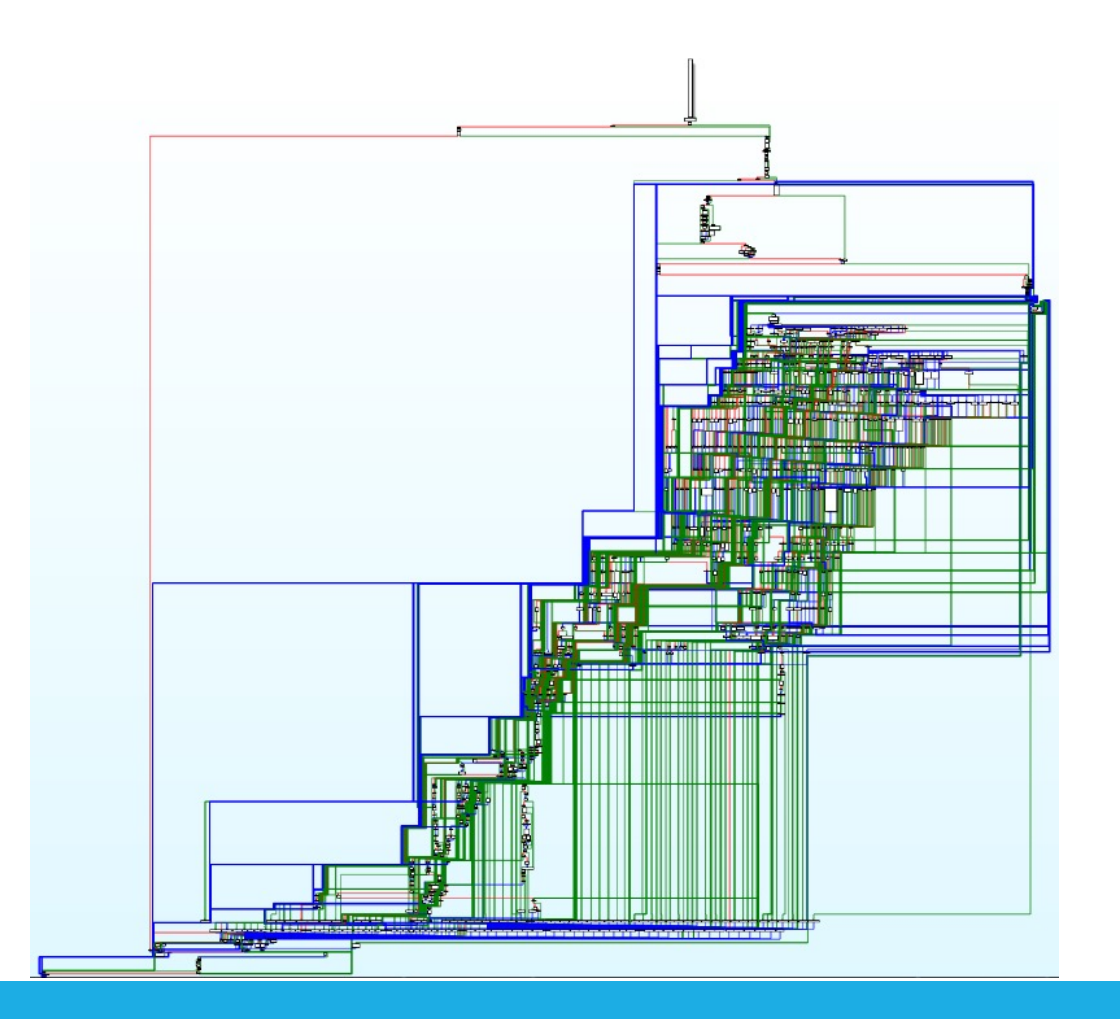

#### Research Goal

- Automatically infer the protocol
- Our input:
	- Binary code of a program
- Our output:
	- State machine of the protocol
	- Messages formats

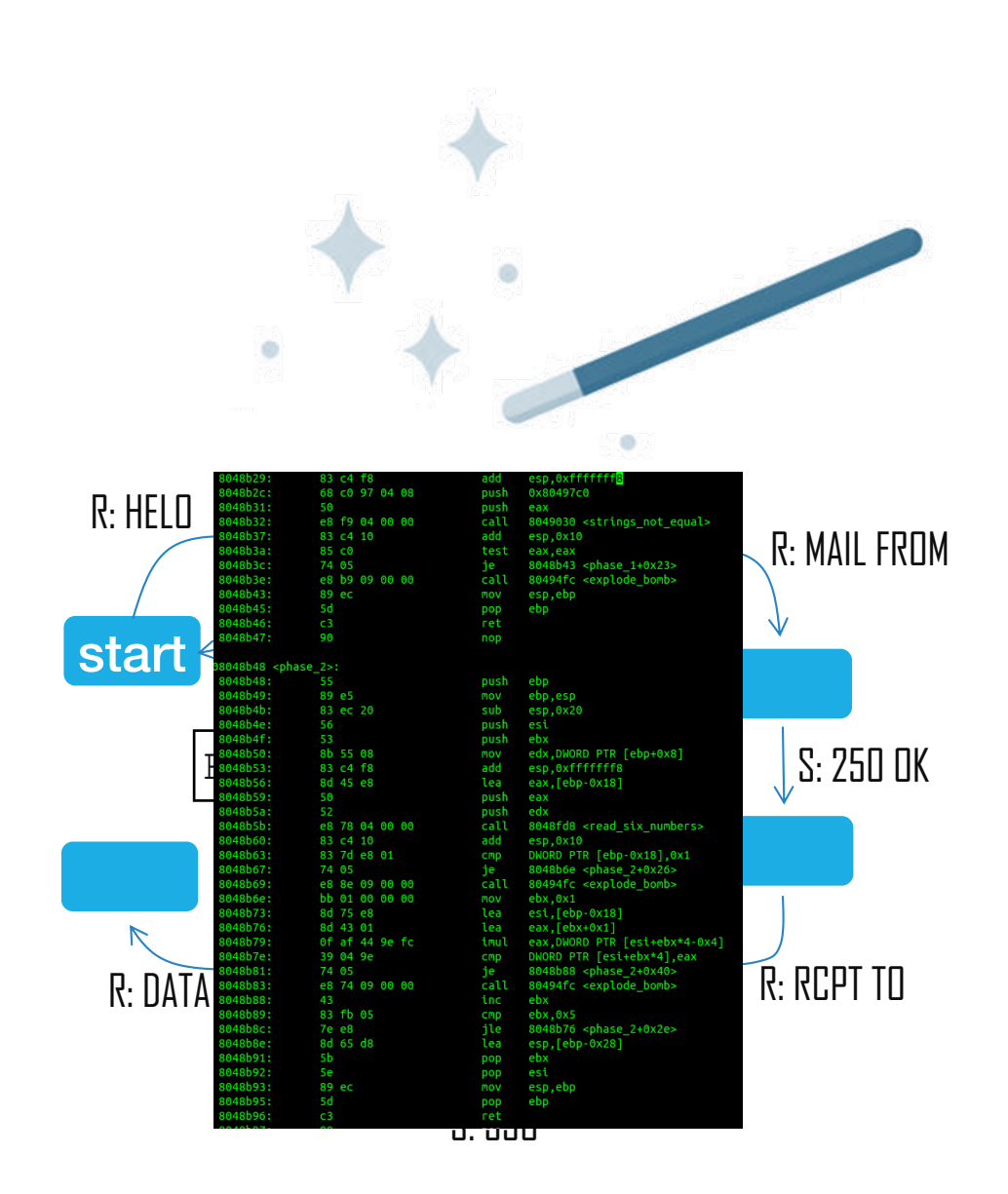

#### Assumptions

Protocol Regularity

#### **We assume: We do not assume:**

Past traffic captures

Active protocol peer

Source code

Messages' formats

### Under the Hood

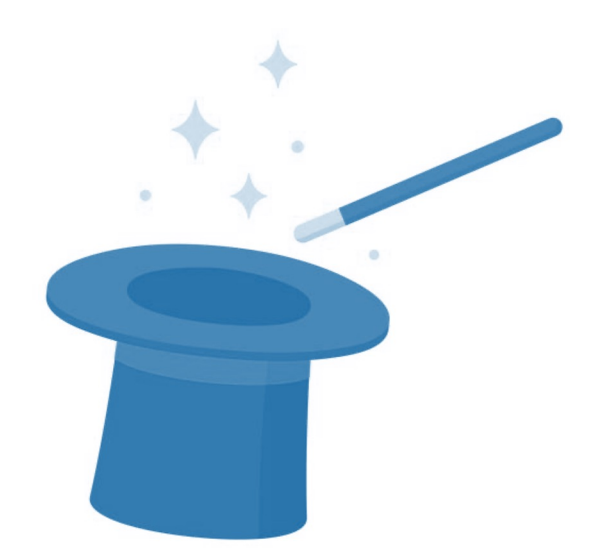

#### **Overview**

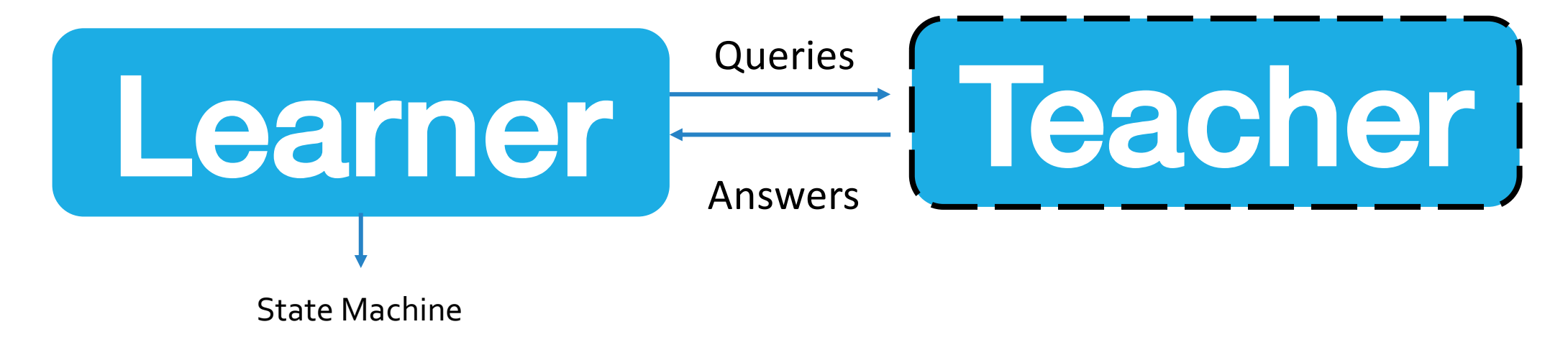

L\* Algorithm Alphabet = Message Types

#### L\* Algorithm for protocols

- {R:init, S:start}
- {R:init, R:init}  $\bigtimes$

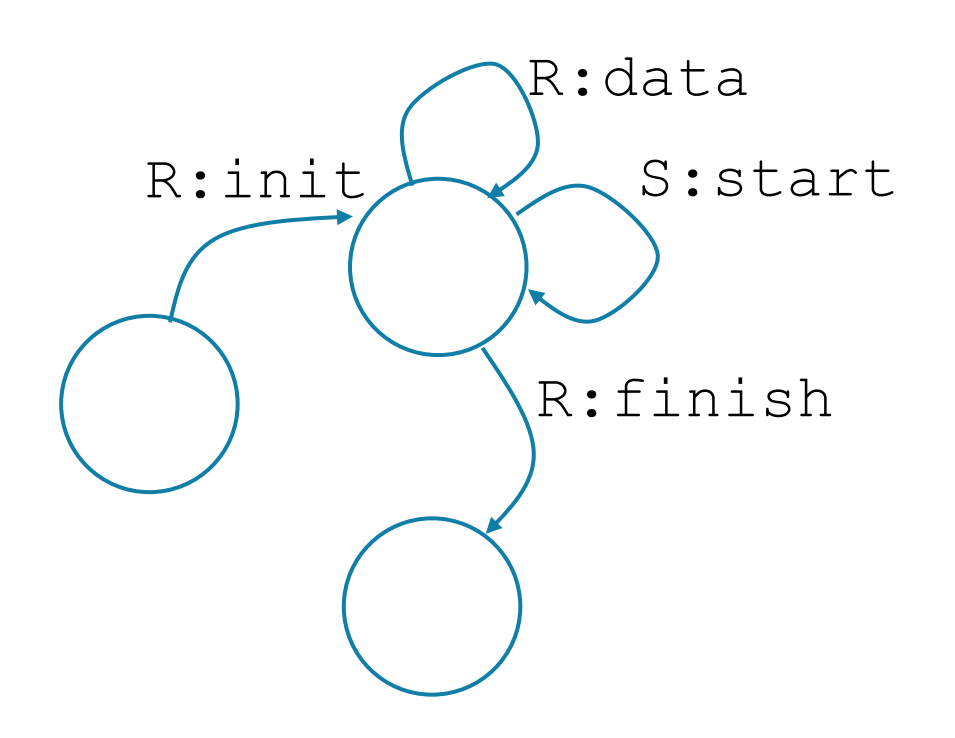

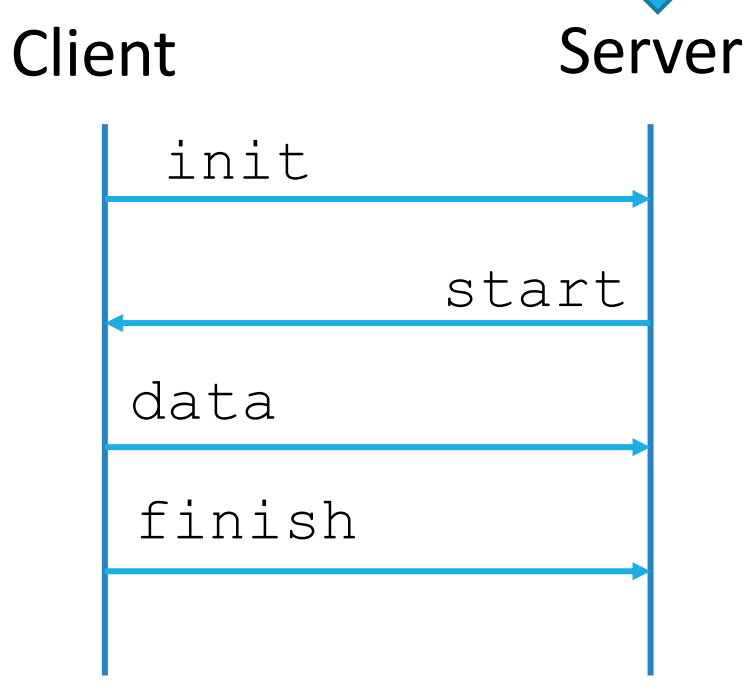

#### Answering Membership queries

• Let's assume for now that we know the message types

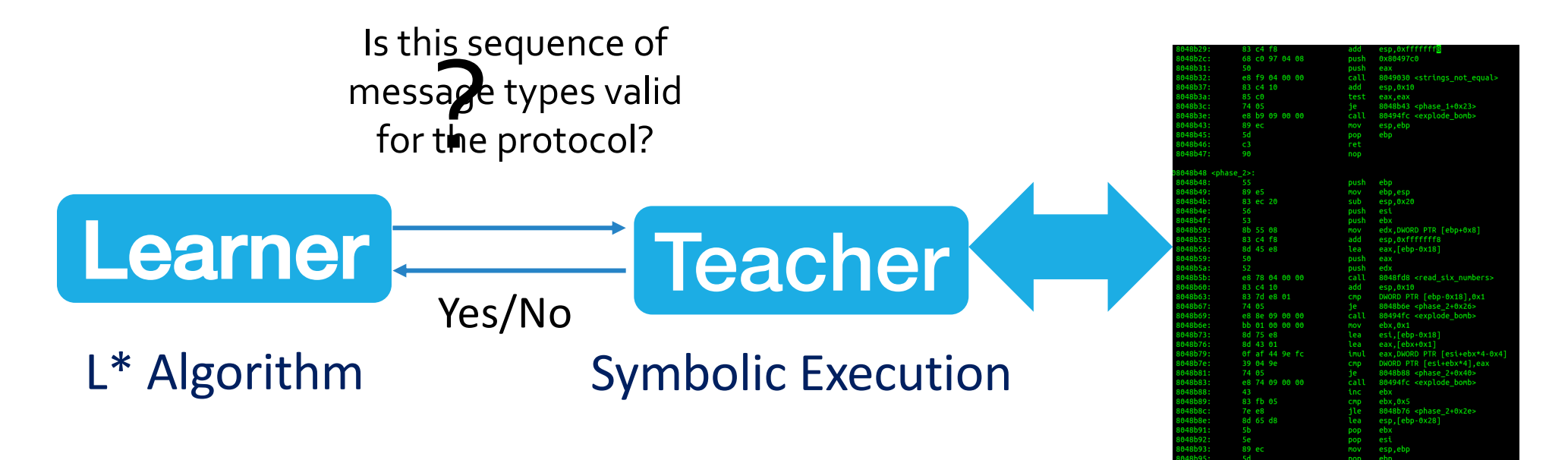

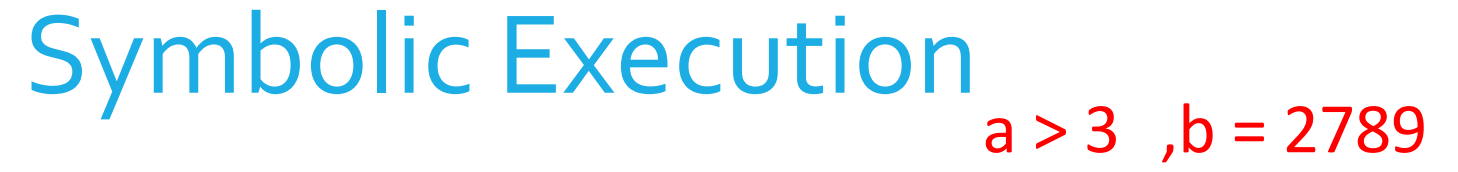

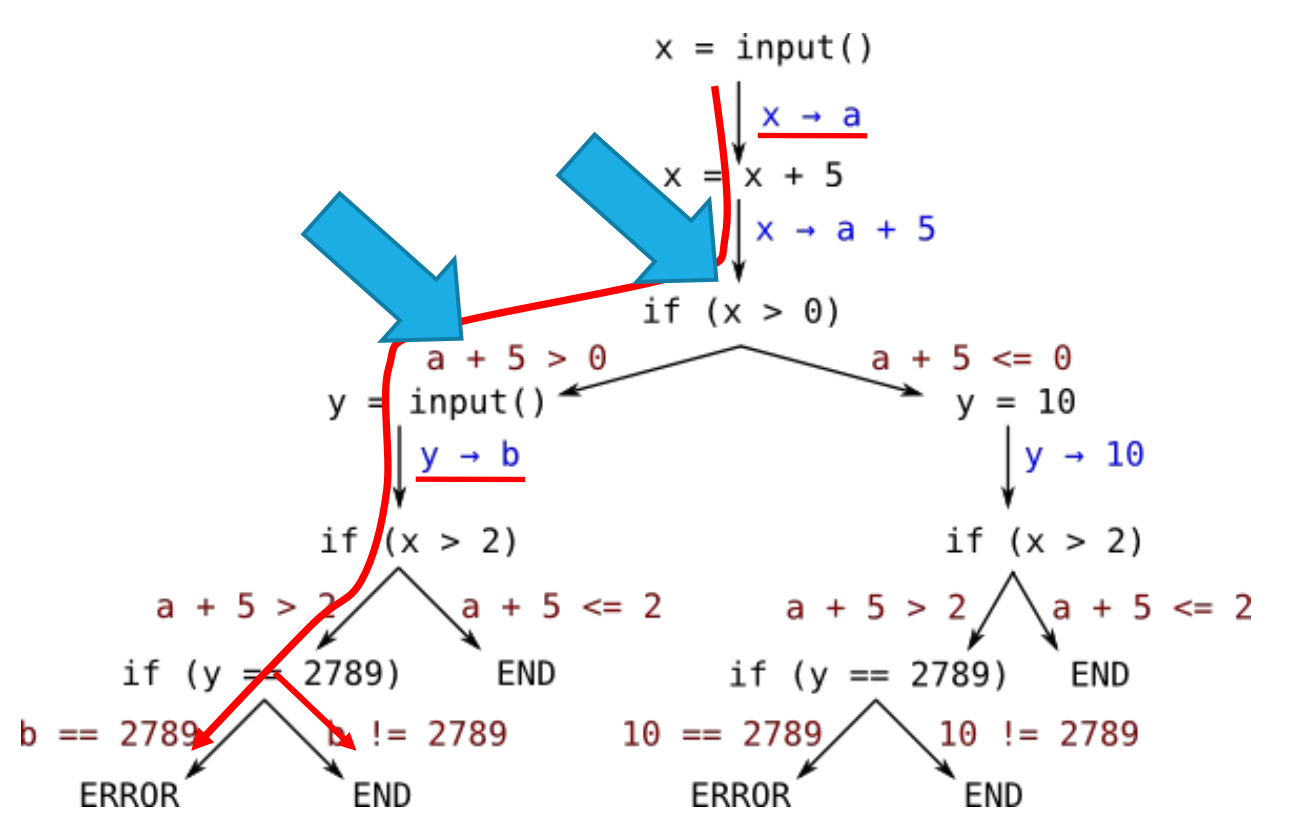

#### Answering Membership queries

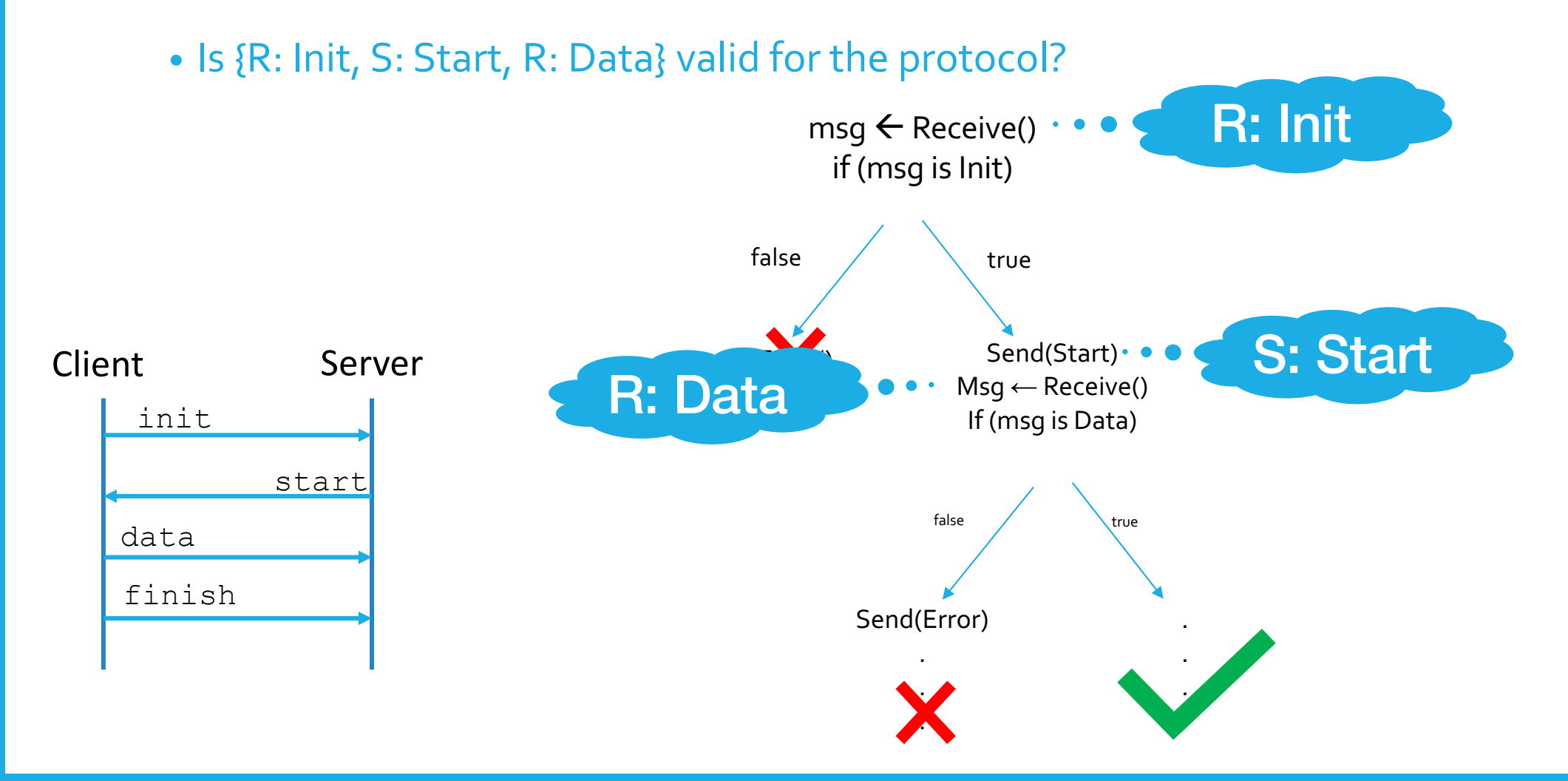

#### Answering Membership queries

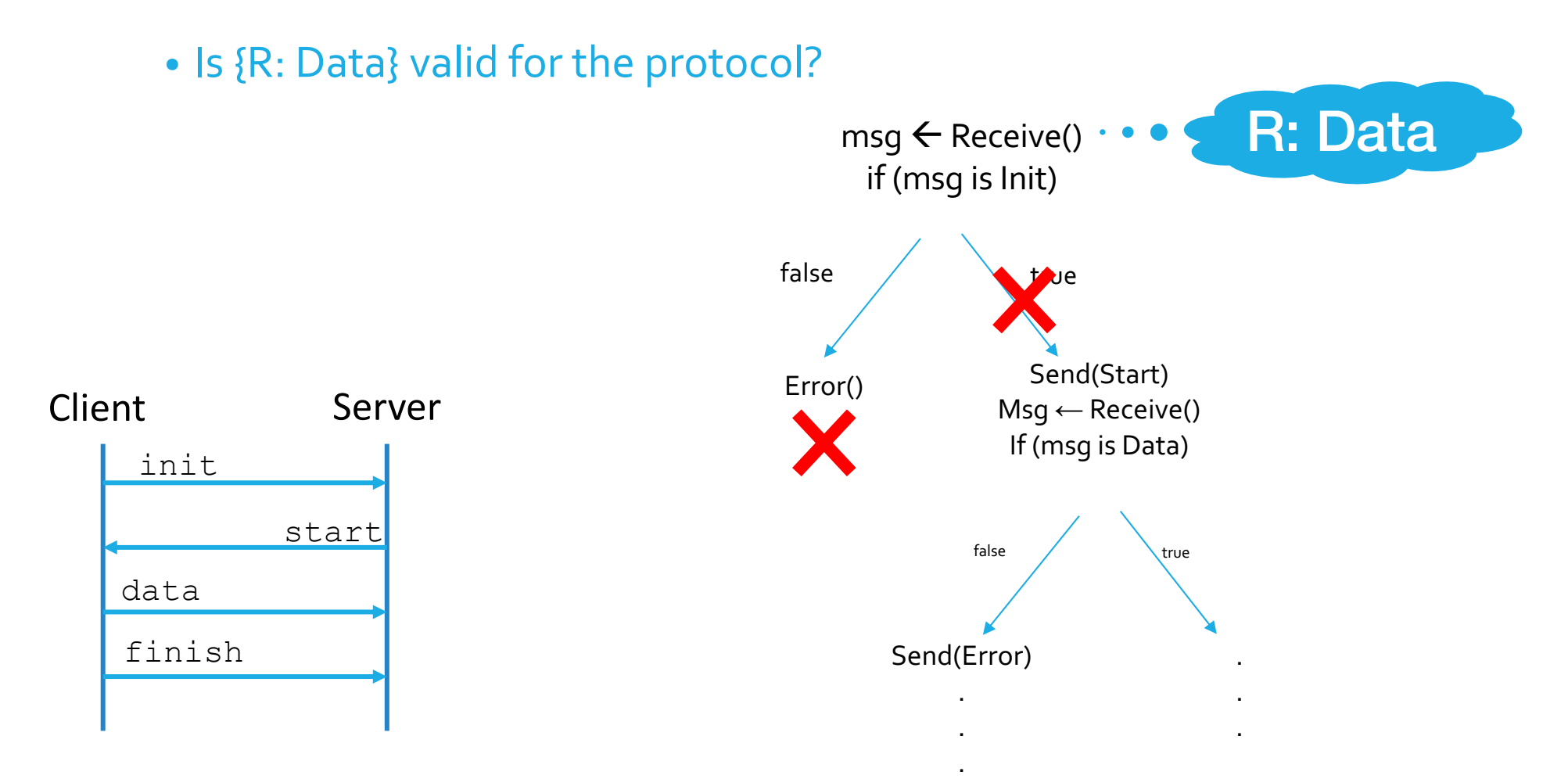

## Discovering message types

- As said, we do not know in advance the protocol's message types.
- We update membership queries to discover it little by little.

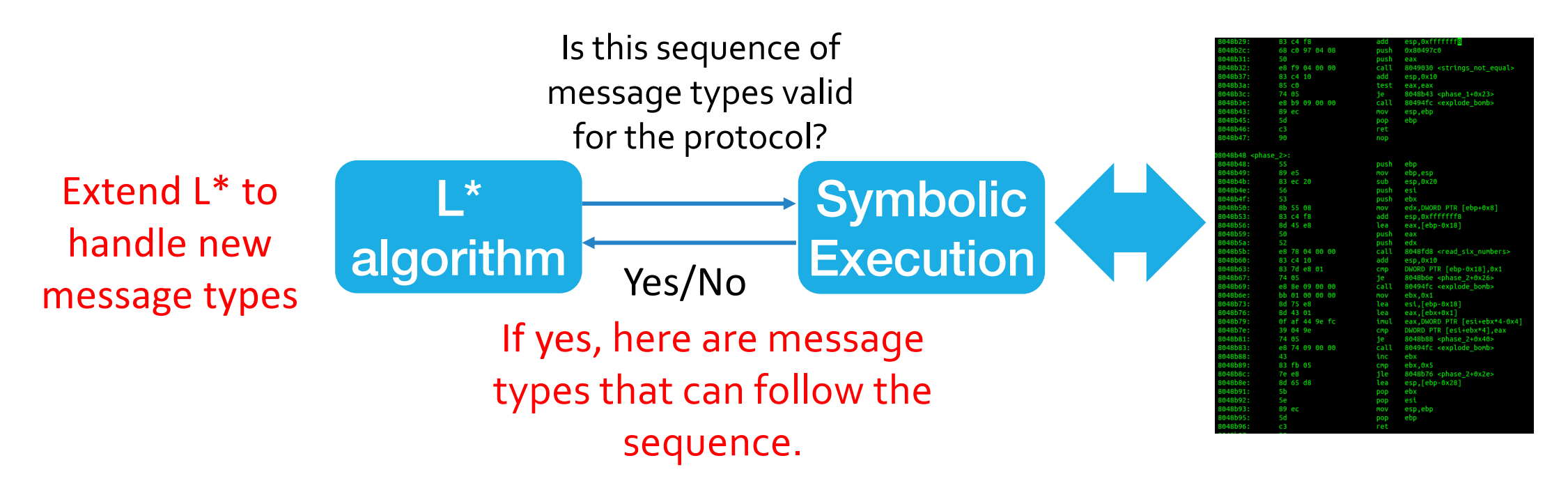

### Probing for following message types

• What message types can follow {R: Init}?

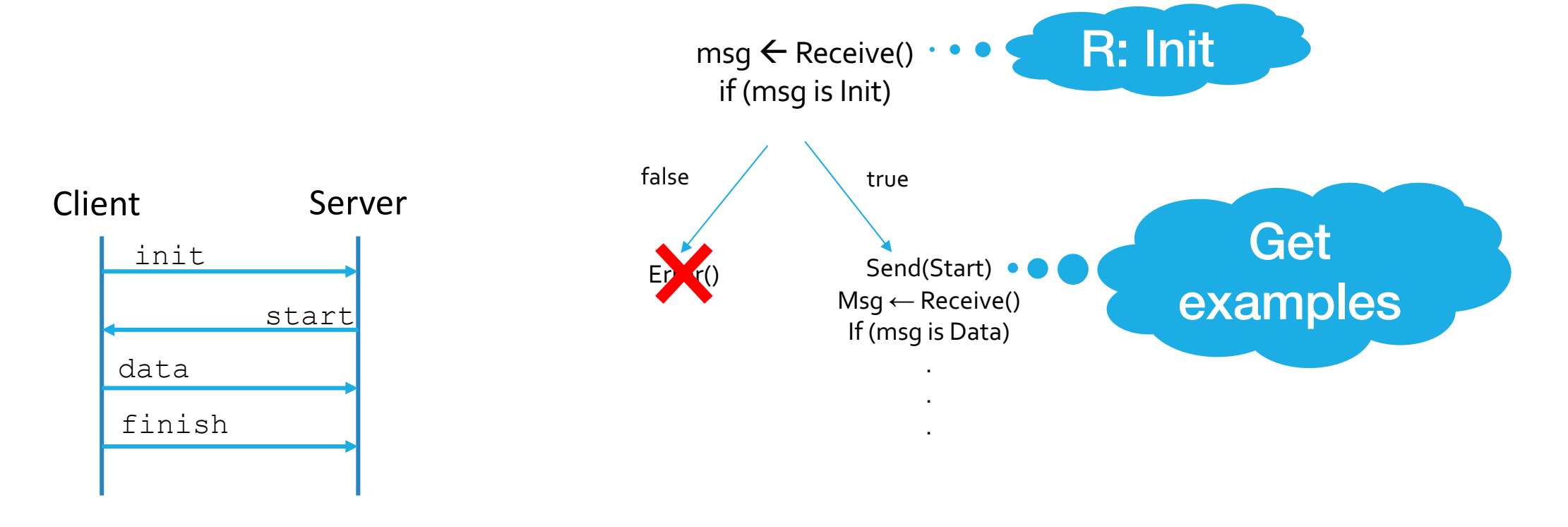

#### Probing for following message types

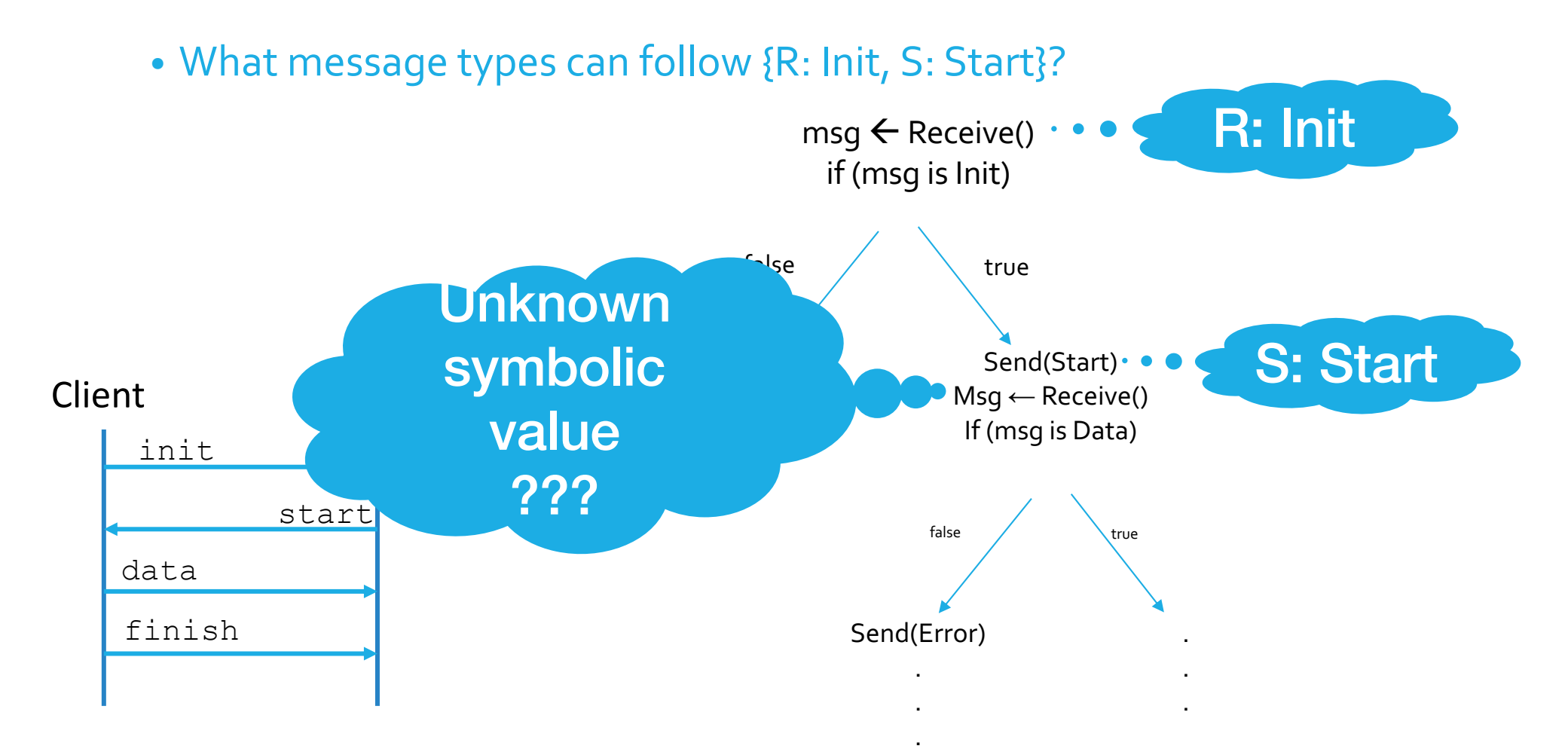

#### Probing for following message types

Resume Execution: Wait for message to be parsed

Constraints are developed according to the parsing logic

Get concrete messages that match constraints

#### $msg \leftarrow receive()$

}

if (msg begins with 'data') { // Constraint: msg begins with 'Data' } else { // I can't parse this message, error

#### Concrete messages -> Message type

## Example Messages Find features of message type

RCPT TO: email1@blabla.com

RCPT TO: user2@lalala.bbb

RCPT TO: person3@nana.ccc

RCPT TO: ?????

## Tying it all together

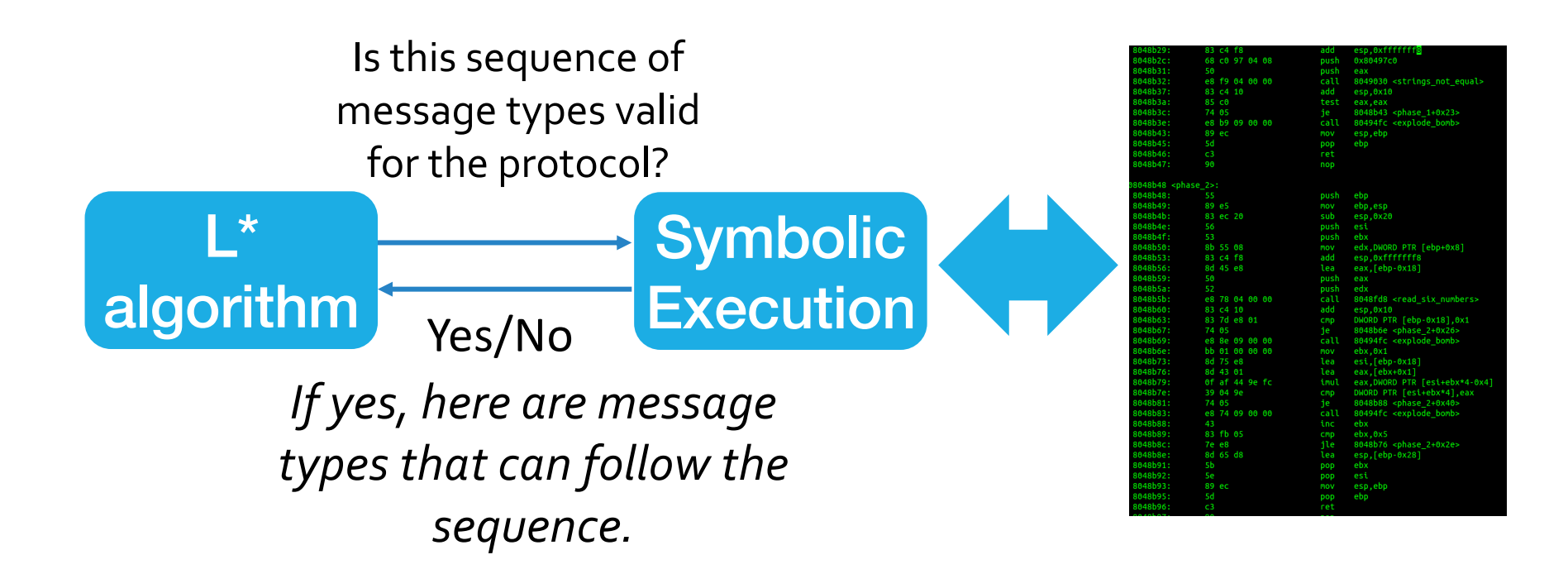

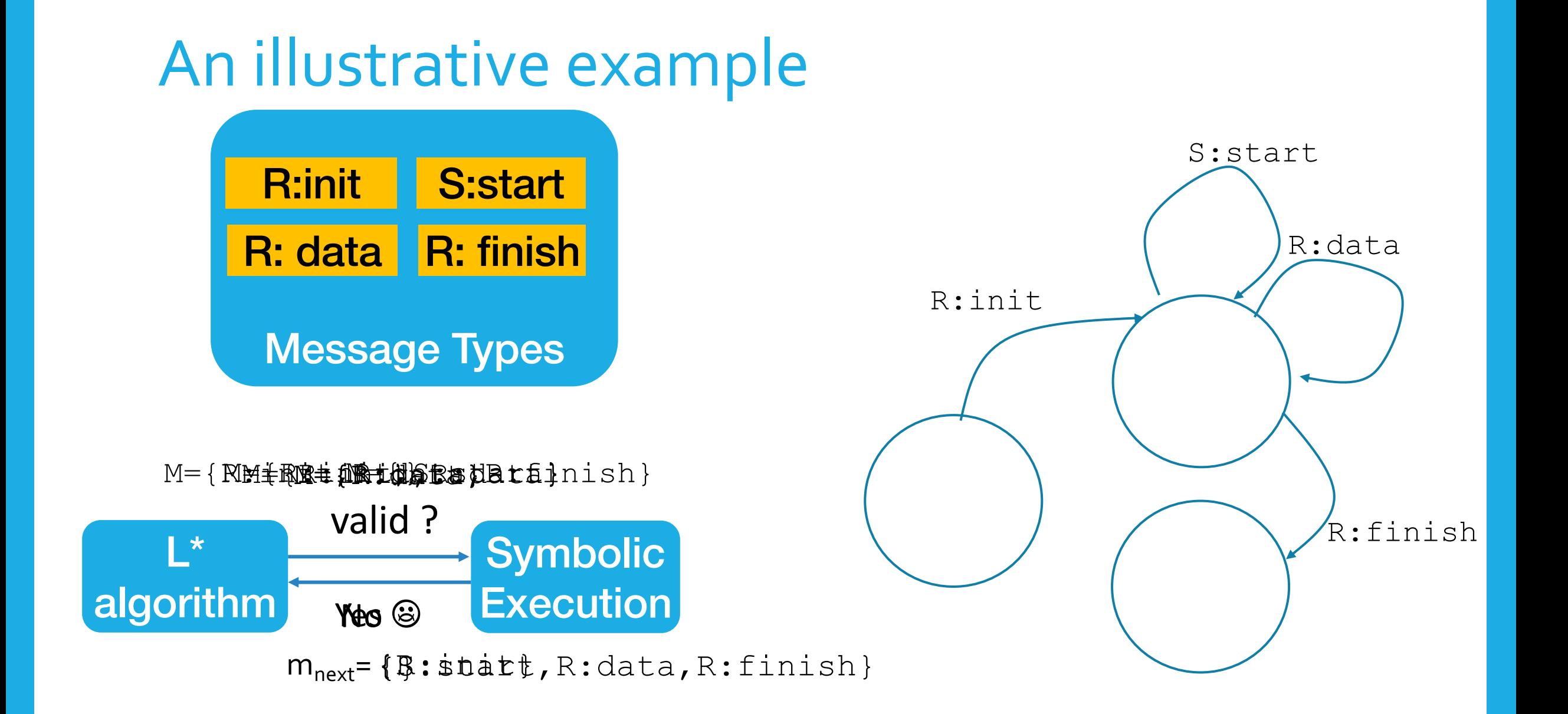

#### Equivalence Query

- Approximated as in the original L\* work, with a test suite
- Probing is also in use for the test suite
	- To discover missing message types

#### Example - method's output

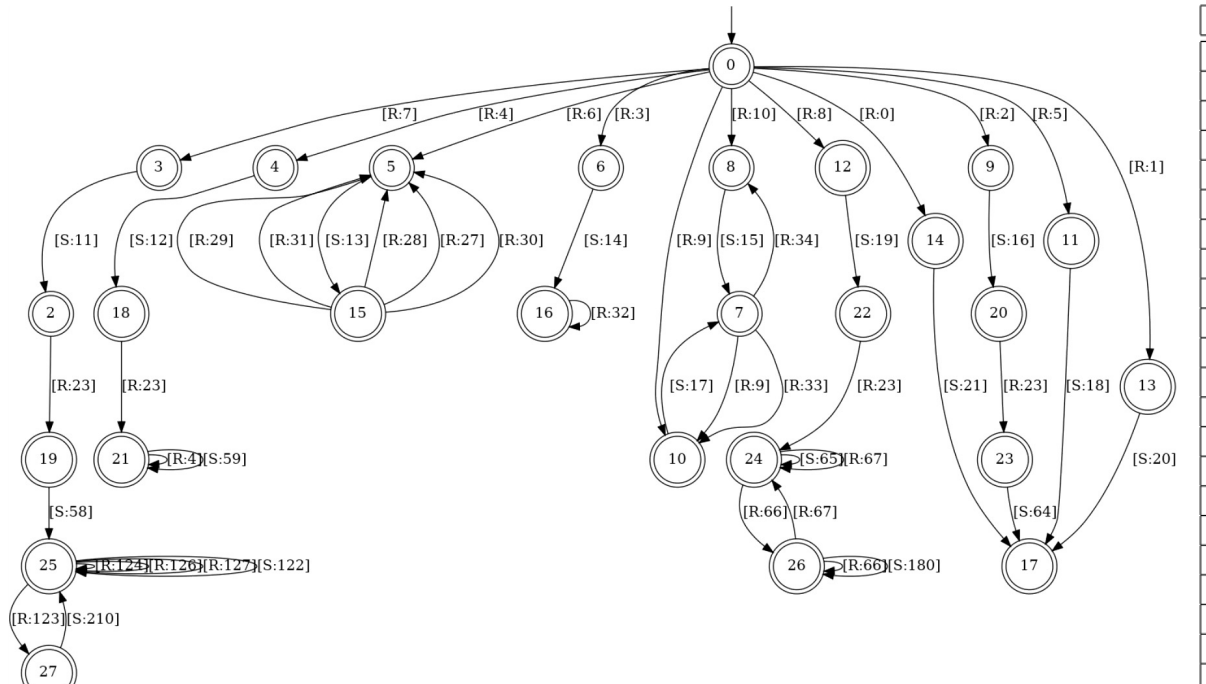

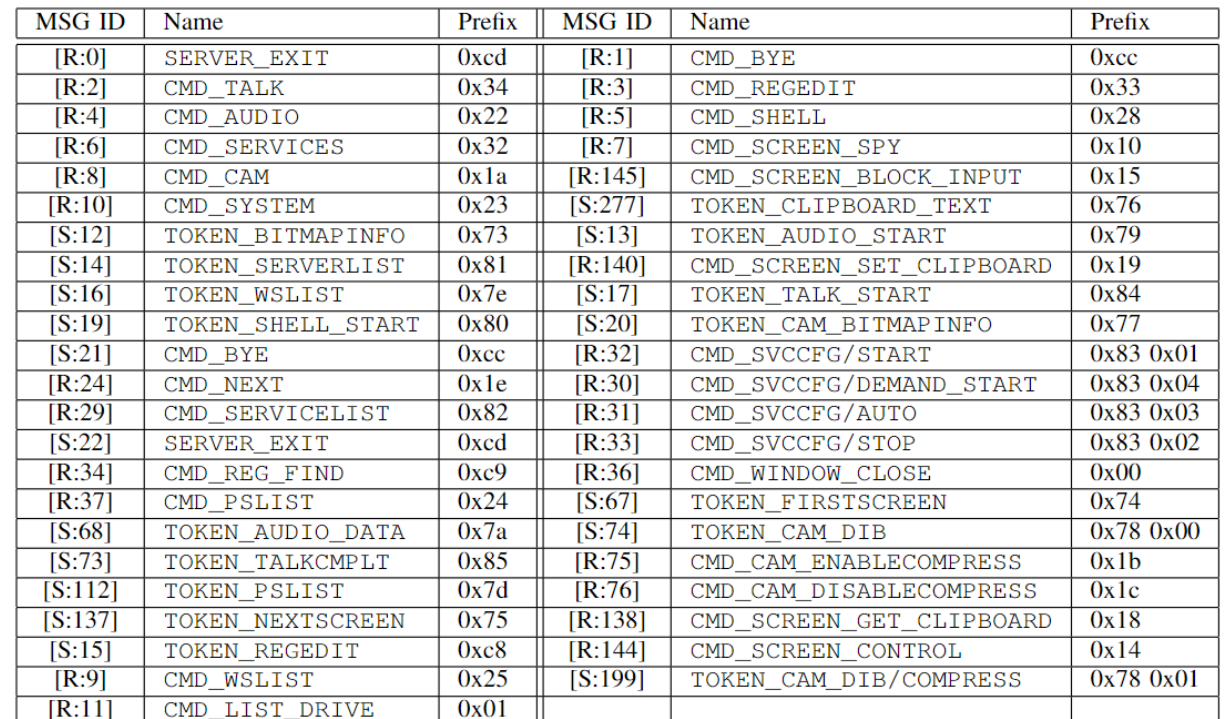

#### **Caveats**

- PISE is as good or as bad as the symbolic tool it uses.
- Currently, PISE uses angr. (
	-
	- -Trouble supporting multiple threads.
	- Does not fully support windows API

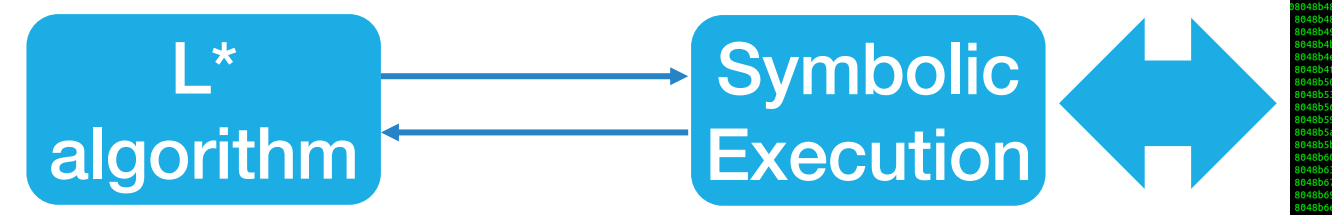

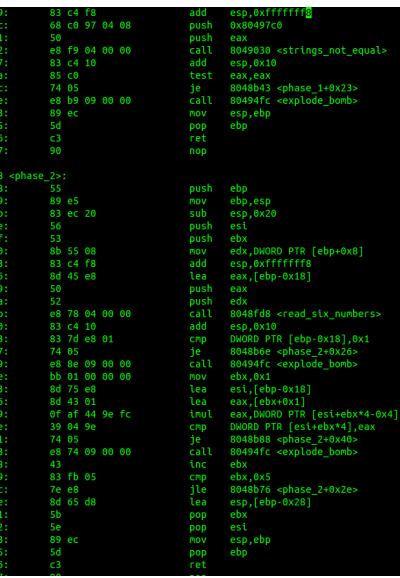

## Summary

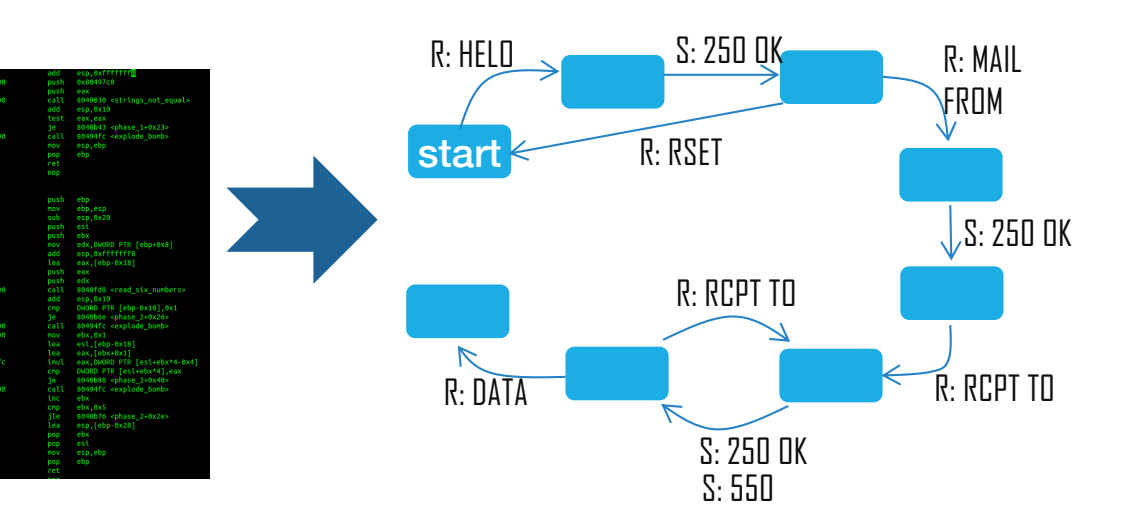

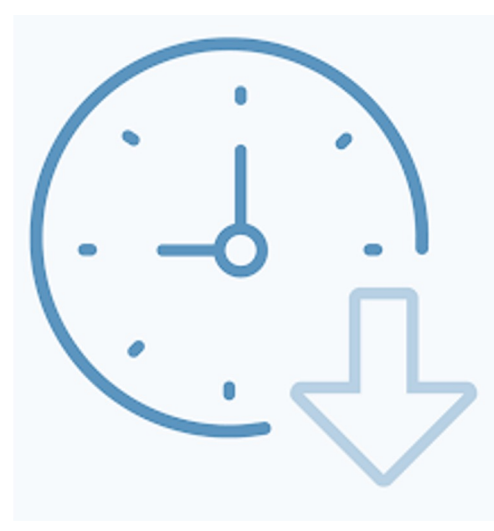

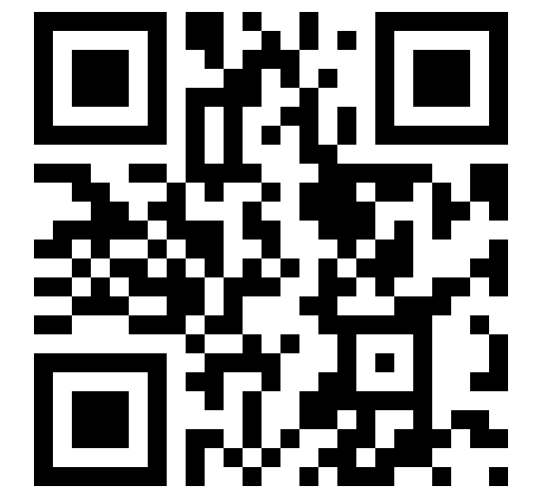

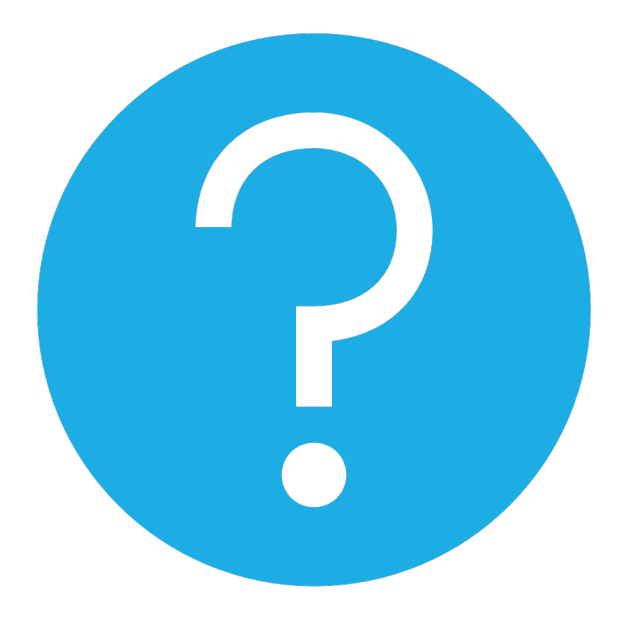

# **QUESTIONS**